## GLAMIRA

## **ZNAJDŹ SWÓJ ROZMIAR**

**Sprecyzuj opcje skalowania przed drukowaniem. W oknie dialogowym**  drukowania Skalowanie Strony ustawione jest na "Wył.", zoom na **100%. (możesz otworzyć to okno przyciskając CTRL+P)**

Zmierz pasek weryfikacji za pomocą linijki, aby potwierdzić dokładność, musi mieć 3 cm, 30 mm długości.

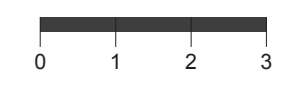

## **Zmierz swój istniejący pierścionek**

Jeśli masz pierścionek, który dobrze pasuje, możesz określić rozmiar przykładając pierścionek do poniższego okręgu. Gdy umieścisz już pierścionek, upewnij się, że pasuje do wewnętrznej krawędzi (niebieski okrąg) bez żadnych przerw. Czerwony okrąg nie powinien być widoczny, gdy spojrzy się na pierścionek pionowo, z góry. Jeśli pierścionek mieści się między dwoma rozmiarami, radzimy zamówić większy rozmiar.

Możesz umieścić tu kartę kredytową, aby

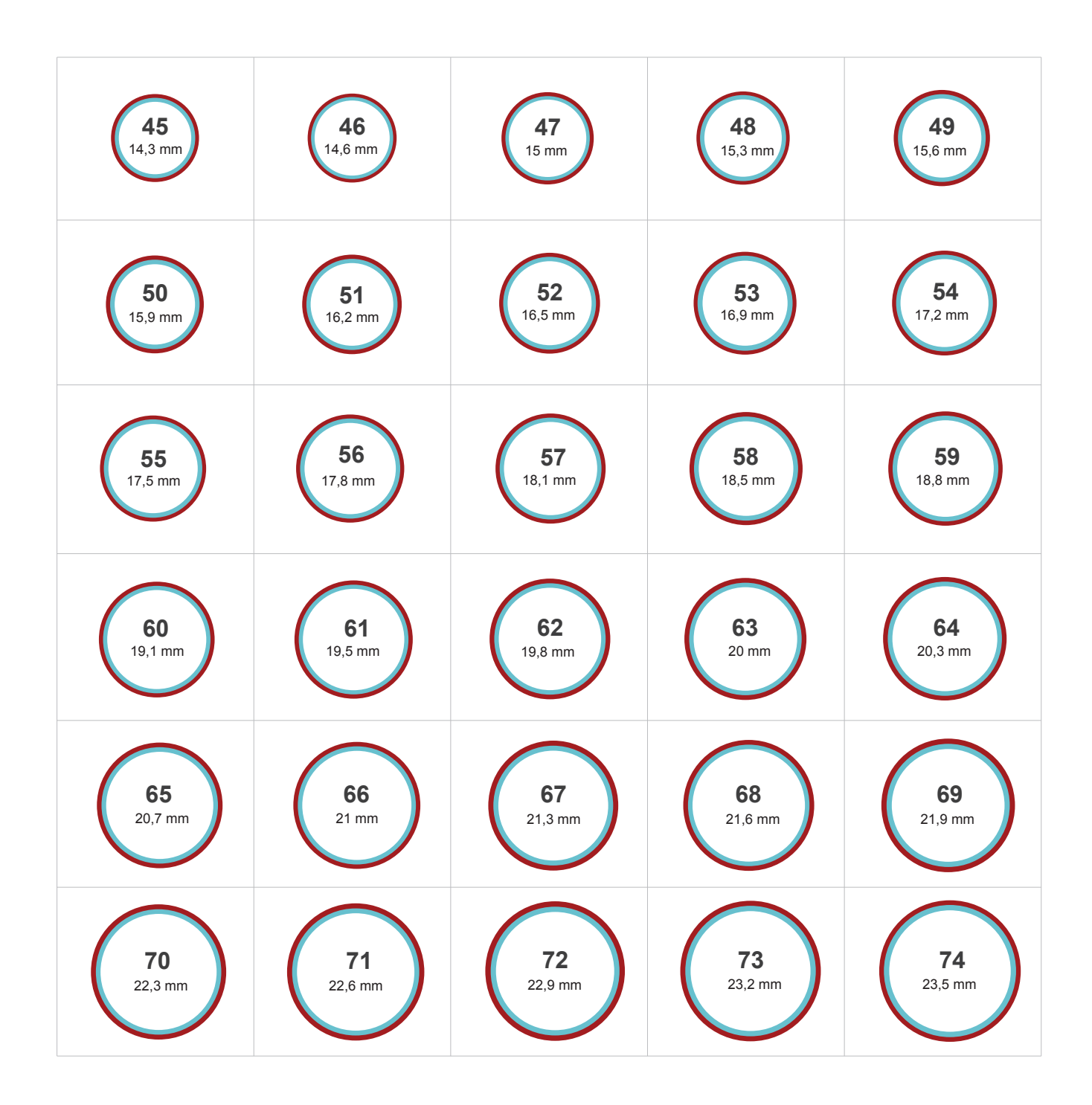